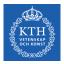

#### An Introduction to Operating Systems

Amir H. Payberah payberah@kth.se 2022

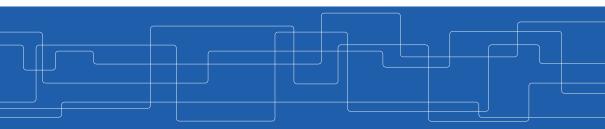

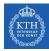

# **Course Information**

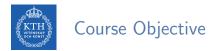

- The purpose of this course is to teach the design of operating systems.
- ► The course has five modules:
  - Module 1: Process management
  - Module 2: Process synchronization
  - Module 3: Memory management
  - Module 4: Storage management
  - Module 5: File systems

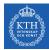

## Intended Learning Outcomes (ILOs)

- ILO1: Understand the main OS modules, i.e., managing process, memory, and storage.
- ILO2: Apply the grabbed knowledge to implement the given tasks in different OS modules.
- ► ILO3: Analyze the technical merits of a specific OS module.

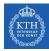

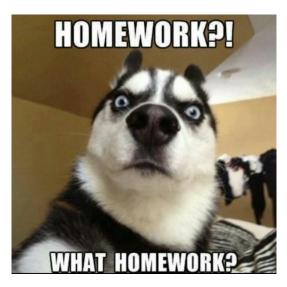

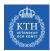

#### The Course Assessment

- ► Task1: the review questions.
- ► Task2: the lecture assignments.
- ► Task3: the lab assignments.
- ► Task4: the essay and the presentation.
- ► Task5: the final exam.

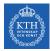

#### How Each ILO is Assessed?

|      | Task1 | Task2 | Task3 | Task4 | Task5 |
|------|-------|-------|-------|-------|-------|
| ILO1 | Х     | Х     |       |       | Х     |
| ILO2 |       | Х     | Х     |       |       |
| ILO3 |       |       |       | Х     |       |

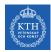

#### Task1: The Review Questions

- One set of review questions per module.
- ► The review questions are graded P/F.
- They should be done individually.

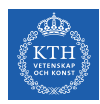

#### Task2: The Lecture Assignments

- One lecture assignment per lecture.
- ► No deadline.

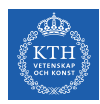

#### Task3: The Lab Assignments

- One lab assignment per module.
- ► The review questions are graded P/F.
- They should be done in group.

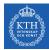

## Task4: The Essay and The Presentation

- One module for each group: writing an essay and presenting it to their opponents (another group).
- Grading of this task has the following parts:
  - E: Essay (weight 50%)
  - P: Presentation (weight 20%)
  - Q: Reviewing another essay and asking questions (weight 20%)
  - A: Answering questions (weight 10%)
- Each part is graded A-F.
- The final grade is computed as  $0.5 \times E + 0.2 \times P + 0.2 \times Q + 0.1 \times A$ .

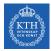

#### Task5: The Final Exam

- ▶ The final exam covers all the modules presented during the course
- ► It is graded A-F.

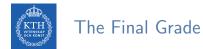

- ► To pass the course: you must pass Task 1 and Task 3 and get at least E in Task 4 and Task 5.
- The final grade of the course is computed as  $0.5 \times Task4 + 0.5 \times Task5$ .

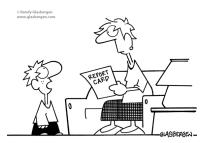

<sup>&</sup>quot;Why is an A or B better than a C or D? Aren't all letters equal in the eyes of God?"

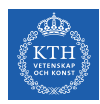

#### How to Submit the Assignments?

- ► Through Canvas.
- ► You will work individually on Task 1 and Task 5.
- ▶ You will work in groups of three or four on Task 3 and Task 4.

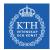

#### Course Textbooks

- Operating System Concepts, 10th Edition Avil Silberschatz et al., Wiley, 2018
- Linux System Programming, 2nd Edition Robert Love, O'Relly Media, 2013

 The Linux Programming Interface Michael Kerrisk, No Starch Press, 2010

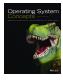

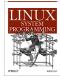

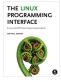

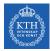

#### The Course Web Page

# https://kth-os.github.io

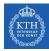

#### The Discussion Page

# https://tinyurl.com/35avmfea

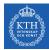

# What is an Operating System?

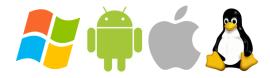

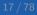

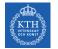

#### What is an Operating System?

► A program that acts as an intermediary between a user of a computer and the computer hardware.

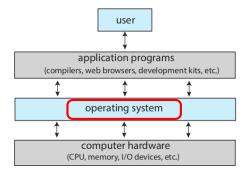

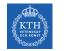

#### Operating System Goals

- Execute user programs and make solving user problems easier.
- Make the computer system **convenient** to use.
- Use the computer hardware in an efficient manner.

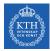

#### What Operating Systems Do?

#### ► OS is a resource allocator

- Manages all resources.
- Decides between conflicting requests for efficient and fair resource use.

#### ► OS is a control program

• Controls execution of programs to prevent errors and improper use of the computer.

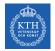

#### **Operating Systems Definition**

- The operating system is the one program running at all times on the computer, usually called the kernel.
- Everything else is either a system program or an application program.

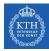

# A Brief History of Operating Systems

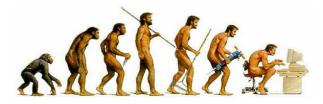

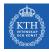

# First Generation: 1945-1955 (1/2)

- No operating system
- Human was the operator and programmer.
- Computers were programmed by physically re-wiring them.
- Programs written in machine or assembly language.

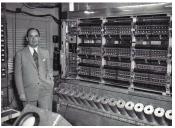

[http://ysfine.com/wigner/neumann.html]

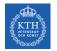

#### First Generation: 1945-1955 (2/2)

#### Problems:

- Serial processing: users had access to the computer one by one in series.
- Users had to write again and again the same routines.

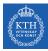

#### Second Generation: 1955-1965 (1/5)

#### Mainframes

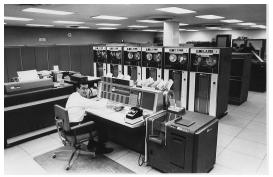

IBM 7094 at Columbia University [http://www.columbia.edu/cu/computinghistory/1965.html]

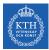

# Second Generation: 1955-1965 (2/5)

#### Separation between operators and programmers.

- The programmer: prepares her/his job off-line.
- The operator: runs the job and delivers a printed output.

#### ► Job

- A program or set of programs.
- A programmer would punch it on cards.
- Programs are in FORTRAN or in assembly language.

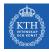

# Second Generation: 1955-1965 (3/5)

- Batch the jobs together.
- ► The operator pre-reads jobs onto a magnetic tape.
- The operator loads a special program (monitor) that reads the jobs from the tapes and run them sequentially.
- The monitor program writes the output of each job on a second magnetic tape.
- ► The operator brings the full output tape for offline printing.

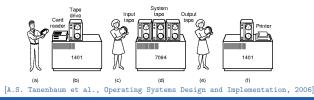

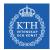

#### Second Generation: 1955-1965 (4/5)

#### Problems:

- A lot of CPU time is still wasted waiting for I/O instructions to complete.
- I/O devices much slower than processor (especially tapes!)

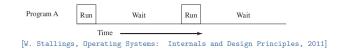

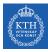

# Second Generation: 1955-1965 (5/5)

- More important problems:
  - Operating mainframes was viewed as a low-level and low-value work.
  - Racist and sexist job: operators were often women.

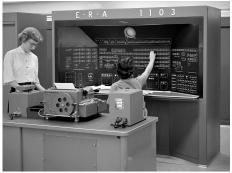

[https://www.nytimes.com/2019/02/13/magazine/women-coding-computer-programming.html]

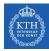

# Third Generation: 1965-1980 (1/3)

- Multiprogrammed batch systems.
- Jobs are kept in main memory at the same time and the CPU is multiplexed among them or multiprogrammed.

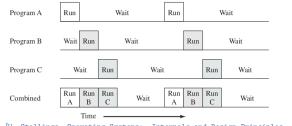

[W. Stallings, Operating Systems: Internals and Design Principles, 2011]

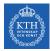

## Third Generation: 1965-1980 (2/3)

- Tasks kept running until they performed an operation that required waiting for an external event such as I/O.
- But, in a multiple-user system, users want to see their program running as if it was the only program in the computer.
- ► Solution? time-sharing or preemptive multitasking systems.

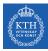

# Third Generation: 1965-1980 (3/3)

#### ► Time-sharing

- Time sharing is a logical extension of multiprogramming for handling multiple interactive jobs among multiple users.
- Hardware timer interrupt: switching jobs.
- Birth of UNIX!

# **UNIX**®

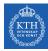

# Fourth Generation: 1980-Present (1/3)

- Personal Computers (PCs)
- Transition from human operators to software (Operating Systems)

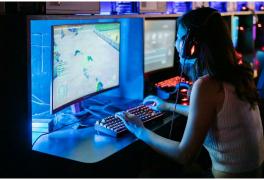

[https://metagamer.nl/tips/is-ips-monitor-goed-voor-gaming]

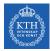

# Fourth Generation: 1980-Present (2/3)

- From multiple users back to a single user.
- Multitasking a central feature of modern PC operating systems.
- ► PC systems emphasize user convenience.

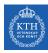

# Fourth Generation: 1980-Present (3/3)

▶ GNU (GNU's Not Unix!): 1983

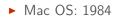

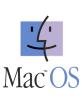

Microsoft Windows: 1985

▶ Linux: 1991

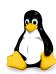

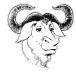

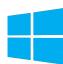

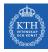

#### From Mainframe to PC

- Solves many techincal problems, but ...
- ► Hollywood reinforced stereotypes of PCs as a boys' toy (War Games).
- ► The result: parents were twice as likely to buy computers for their boys than their girls.
- University CS departments were often elitist, sexist, racist, ableist, and dominated by men.

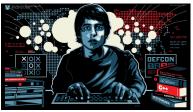

[https://tv.apple.com/se/movie/wargames/umc.cmc.4n8grrnb4vq7tgygwcd1cxzcq]

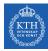

#### From Hobby to Marketplace

- ► Variety of OS, borrowing liberally from each others' innovations.
- This liberal copying/sharing was also accompanied by fierce, anti-competitive practices.
- ► These business trends mainly followed free-market policies (neoliberalism).

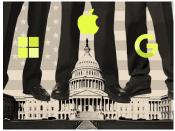

[https://criticallyconsciouscomputing.org/operating]

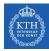

### Free Software Foundation (1/3)

- ▶ In 1971 Richard Matthew Stallman (RMS) joined MIT.
- ► At that time, all the programmers used to share their code freely.
- ► In 1980, software companies refused to share the code (copyright).
- In 1985, in response, Stallman, founded the Free Software Foundation (FSF) and published the GNU manifesto.

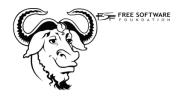

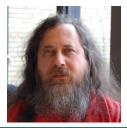

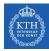

#### Free Software Foundation (2/3)

- In 1989, Stallman released the first program independent GNU General Public Licence (GPL) or copyleft.
- Now the only thing that GNU lacked was a completely free OS kernel: GNU Hurd kernel
- In 1985, Andy Tanenbaum wrote a Unix like OS from scratch, called Minix.

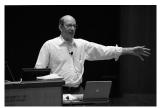

[https://commons.wikimedia.org/wiki/File:Andrew\_S.\_Tanenbaum.jpg]

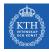

### Free Software Foundation (3/3)

- ▶ In 1990, Linus Torvalds wanted to improve Minix.
- But he was prohibited by Tanenbaum to do so.
- So, Linus implemented his own kernel and released it under GPL: Linux kernel
- ► Linux, is then, used as the kernel of the GNU in many distributions.

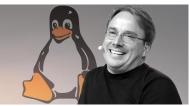

[https://gridinsoft.com/blogs/linus-torvalds-approved-exclusion-of-the-terms-slave-blacklist-and-others-from-the-linux-kernel-code/]

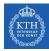

# Computer System Operation

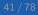

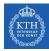

#### Computer-System Operation

- One or more CPUs, and device controllers connect through common bus providing access to shared memory.
- The CPU and the device controllers can execute in parallel, competing for memory cycles.
- Device controllers inform CPU that it is finished with the operation by causing an interrupt.

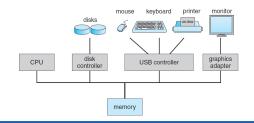

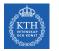

#### Interrupt

- Hardware may trigger an interrupt at any time by sending a signal to the CPU.
- Software may trigger an interrupt by executing a special operation called a system call.
- When the CPU is interrupted, it stops what it is doing and immediately transfers execution to an address where the service routine for the interrupt is located.
- The CPU resumes the interrupted computation, when the interrupt service routine completes.

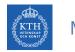

#### Multiprogramming

- Multiprogramming (batch system): needed for efficiency.
- ▶ Organizes jobs (code and data), so CPU always has one to execute.
- A subset of total jobs in system is kept in memory.
- One job selected and run via job scheduling.
- When it has to wait (for I/O for example), OS switches to another job.

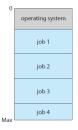

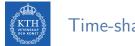

#### Time-sharing

- Time-sharing (multitasking): CPU switches jobs so frequently that users can interact with each job while it is running, creating interactive computing.
  - Providing each user with a small portion of a time-shared computer.
  - Each user has at least one separate program in memory, called a process.
  - Each process typically executes for only a short time.
  - If several jobs ready to run at the same time  $\rightarrow$  CPU scheduling
  - If processes don't fit in memory, swapping moves them in and out to run.

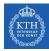

# **Operating System Structure**

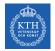

# Dual-Mode Operation (1/2)

- The OS and the users share the hardware and software resources of the computer system.
- ▶ We need to make sure that an error in a user program could cause problems only for the one program running.
  - E.g., stucking in a finite loop

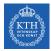

# Dual-Mode Operation (2/2)

- Dual-mode operation allows OS to protect itself and other system components.
  - User mode and kernel mode.
  - System call changes mode to kernel, return from call resets it to user.

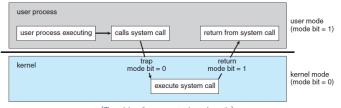

[Transition from user to kernel mode]

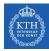

#### Operating System Structure

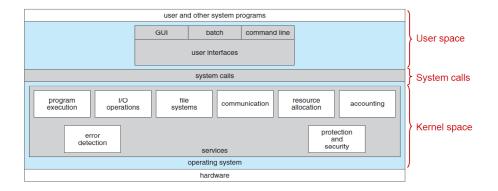

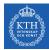

# User Space

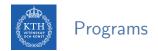

- Kernel: the program running at all times on a computer.
- Everything else is either:
  - a system program
  - an application program

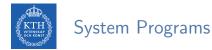

- An environment for program development and execution.
- System programs include:
  - File manipulation, e.g., copy, delete, rename, and edit files
  - Status information, e.g., date, time, and available memory
  - Programming language support, e.g., assemblers, and debuggers
  - Program loading and execution, e.g., loaders
  - Communications, e.g., services to make connections among processes, users, and hardware
  - · Background services, e.g., services and daemons

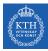

#### Application Programs

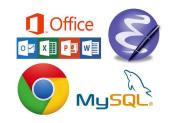

- Don't pertain to system.
- ► Run by users.
- Not typically considered part of OS.
- Launched by command line, mouse click, finger poke.
- ▶ Web browsers, word processors, database systems, compilers, games, ...

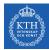

# Kernel Space

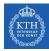

#### Operating System Structure

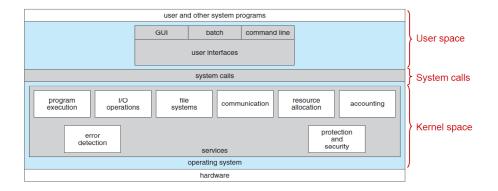

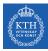

#### Splitting the Kernel

▶ The kernel's role can be split into the following parts

- Process management
- Memory management
- Storage management and File system
- Device control and  ${\rm I}/{\rm O}$  subsystem
- Protection and security

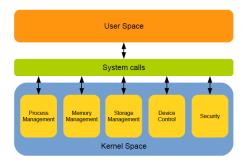

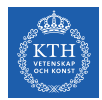

## Process Management (1/2)

- A process is a program in execution.
  - Program is a passive entity, process is an active entity.
- ► A process needs resources to accomplish its task.
  - CPU, memory, I/O, files, initialization data,  $\ldots$
- ▶ Process termination requires reclaim of any reusable resources.

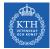

### Process Management (2/2)

- Process management activities:
  - Scheduling processes and threads on the CPUs.
  - Creating and deleting both user and system processes.
  - Suspending and resuming processes.
  - Providing mechanisms for process synchronization.
  - Providing mechanisms for process communication.

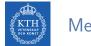

# Memory Management (1/2)

- ► To execute a program all (or part) of the instructions must be in memory.
- All (or part) of the data that is needed by the program must be in memory.
- Memory management determines what is in memory and when.
  - Optimizing CPU utilization and computer response to users.

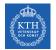

## Memory Management (2/2)

- Memory management activities:
  - Keeping track of which parts of memory are currently being used and by whom.
  - Deciding which processes (or parts of) and data to move into and out of memory.
  - Allocating and deallocating memory space as needed.

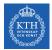

# Storage Management (1/3)

- Usually disks used to store data that does not fit in main memory or data that must be kept for a long period of time.
- Disk management activities:
  - Free-space management
  - Storage allocation
  - Disk scheduling

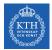

### Storage Management (2/3)

- ► OS provides uniform and logical view of information storage.
- ► OS abstracts physical properties to logical storage unit, called file.
  - A file is a collection of related information (programs or data).
  - Files usually organized into directories.
- OS maps files onto physical media and accesses these files via the storage devices, e.g., disk drive, tape drive.

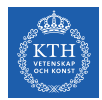

### Storage Management (3/3)

- ► File management activities:
  - Creating and deleting files and directories.
  - Primitives to manipulate files and directories.
  - Mapping files onto secondary storage.
  - Backup files onto stable (non-volatile) storage media.

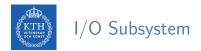

- One purpose of OS is to hide details of hardware devices from the user.
- ► The I/O subsystem consists of several components:
  - General device-driver interface.
  - Drivers for specific hardware devices.
  - Memory management of I/O.

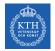

#### Protection and Security

- Protection: any mechanism for controlling access of processes or users to resources defined by the OS.
- Security: defense of the system against internal and external attacks.
  - E.g., denial-of-service, worms, viruses, identity theft, theft of service, ...

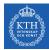

# System Calls

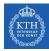

#### Operating System Structure

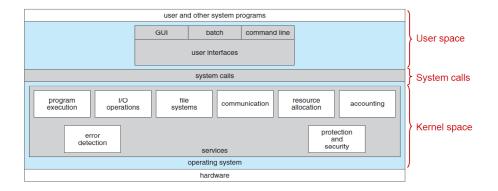

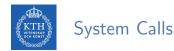

- Programming interface to the services provided by the OS.
- ► Typically written in a high-level language (C or C++).
- Mostly accessed by programs via a high-level Application Programming Interface (API) rather than direct system call use.

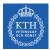

# Application Programming Interface (API)

- The API specifies a set of functions that are available to an application programmer.
  - It includes the parameters that are passed to each function and the return values the programmer can expect.
- ► Three most common APIs:
  - POSIX API for POSIX-based systems (including virtually all versions of UNIX, Linux, and Mac OS X)
  - Windows API for Windows
  - Java API for the Java virtual machine (JVM)

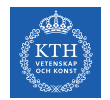

#### API and System Calls (1/4)

Why would an application programmer prefer programming according to an API rather than invoking actual system calls?

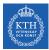

### API and System Calls (2/4)

#### > cp a.txt b.txt

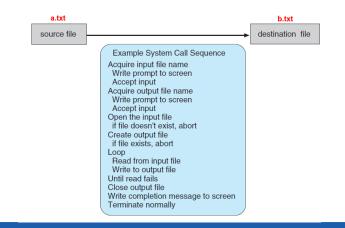

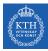

#### API and System Calls (3/4)

```
> strace cp a.txt b.txt
execve("/bin/cp", ["cp", "a.txt", "b.txt"], [/* 49 vars */]) = 0
brk(0)
                                     = 0x8a2d000
access("/etc/ld.so.nohwcap", F_OK) = -1 ENCENT (No such file or directory)
mmap2(NULL, 8192, PROT_READ|PROT_WRITE, MAP_PRIVATE|MAP_ANONYMOUS, -1, 0) = 0xb76ff000
access("/etc/ld.so.preload", R OK) = -1 ENCENT (No such file or directory)
open("/etc/ld.so.cache", O_RDONLY|O_CLOEXEC) = 3
fstat64(3, {st_mode=S_IFREG|0644, st_size=108563, ...}) = 0
mmap2(NULL, 108563, PROT_READ, MAP_PRIVATE, 3, 0) = 0xb76e4000
close(3)
                                     = 0
access("/etc/ld.so.nohwcap", F_OK)
                                    = -1 ENDENT (No such file or directory)
open("/lib/i386-linux-gnu/libselinux.so.1", O_RDONLY|O_CLOEXEC) = 3
fstat64(3, {st_mode=S_IFREG|0644, st_size=120748, ...}) = 0
mmap2(NULL, 125852, PROT_READ|PROT_EXEC, MAP_PRIVATE|MAP_DENYWRITE, 3, 0) = 0xb76c5000
mmap2(0xb76e2000, 8192, PROT READ|PROT WRITE, MAP PRIVATE|MAP FIXED|MAP DENYWRITE, 3, 0x1c) = 0xb76e2000
close(3)
                                     = 0
access("/etc/ld.so.nohwcap", F_OK) = -1 ENCENT (No such file or directory)
open("/lib/i386-linux-gnu/librt.so.1", 0_RDONLY|0_CLOEXEC) = 3
read(3, "\177ELF\1\1\1\0\0\0\0\0\0\0\0\3\0\3\0\1\0\0\320\30\0\0004\0\0\0"..., 512) = 512
fstat64(3, {st_mode=S_IFREG|0644, st_size=30684, ...}) = 0
mmap2(NULL, 33360, PROT_READ|PROT_EXEC, MAP_PRIVATE|MAP_DENYWRITE, 3, 0) = 0xb76bc000
mmap2(0xb76c3000, 8192, PROT READ|PROT WRITE, MAP PRIVATE|MAP FIXED|MAP DENYWRITE, 3, 0x6) = 0xb76c3000
close(3)
                                     = 0
```

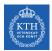

#### API and System Calls (4/4)

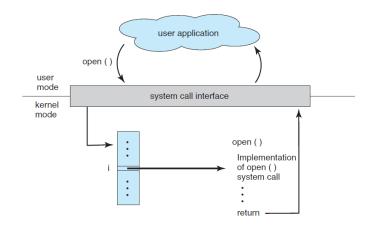

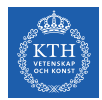

# Types of System Calls (1/2)

- System calls can be grouped roughly into six major categories:
- 1. Process control
- 2. File manipulation
- 3. Device manipulation
- 4. Information maintenance
- 5. Communications
- 6. Protection

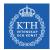

#### Types of System Calls (2/2)

#### EXAMPLES OF WINDOWS AND UNIX SYSTEM CALLS

|                            | Windows                                                                                   | Unix                                   |
|----------------------------|-------------------------------------------------------------------------------------------|----------------------------------------|
| Process<br>Control         | CreateProcess()<br>ExitProcess()<br>WaitForSingleObject()                                 | fork()<br>exit()<br>wait()             |
| File<br>Manipulation       | CreateFile()<br>ReadFile()<br>WriteFile()<br>CloseHandle()                                | open()<br>read()<br>write()<br>close() |
| Device<br>Manipulation     | SetConsoleMode()<br>ReadConsole()<br>WriteConsole()                                       | ioctl()<br>read()<br>write()           |
| Information<br>Maintenance | GetCurrentProcessID()<br>SetTimer()<br>Sleep()                                            | getpid()<br>alarm()<br>sleep()         |
| Communication              | CreatePipe()<br>CreateFileMapping()<br>MapViewOfFile()                                    | pipe()<br>shm_open(<br>mmap()          |
| Protection                 | <pre>SetFileSecurity() InitlializeSecurityDescriptor() SetSecurityDescriptorGroup()</pre> | chmod()<br>umask()<br>chown()          |

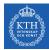

# Summary

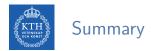

- ► Computer-system organization: CPU, I/O devices, interrupt
- ► Operating-system structure: user-space, system calls, kernel-space
- Splitting the kernel:

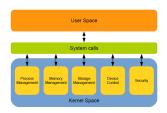

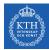

# Questions?